## Photoshop Tutorial Images Download [WORK]

Installing Adobe Photoshop and then cracking it is easy and simple. The first step is to download and install the Adobe Photoshop software on your computer. Then, you need to locate the installation.exe file and run it. Once the installation is complete, you need to locate the patch file and copy it to your computer. The patch file is usually available online, and it is used to unlock the full version of the software. Installing Adobe Photoshop and then cracking it is easy and simple. The first step is to download and install the Adobe Photoshop software on your computer. Then, you need to locate the installation.exe file and run it.

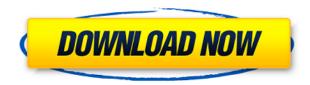

AMD's Radeon RX 580 is a dual-fan-frosting-dispenser of graphics performance with an integrated video decoder. It's a great video card if you're building a new system or if you're using a newer monitor. It's a great card for developing new games or if you're using PC games. But if you're using a monitor with a display port, it's one card you don't need. Adobe has finally fixed the long-standing issue of too many menus being hidden behind the "Show & Hide" button. From the main Edit Menu, choose Layer / Appearance / Show All Corners. Even if the Show All Corners button is grayed out, it's there, and you can toggle it on and off. The update also includes several other GUI changes. Moving the toolbox with the secondary mouse button can be snappier, as can moving the active brush in the Toolbox up and down through layers of brushes. The Primary/Secondary Control Panel toggle has been changed from a convenient pull-down menu to a button underneath the Layers panel—surprisingly, a button that doesn't always work. It's easier to set up brushes in new layers now, and the new tool Palette allows you to manage your brush settings in a drag-and-drop interface. There's new Content-Aware options, including a Color Correction setting that removes red-eye and fine-tune skin tone; new Smart Sharpen, a fast and versatile alternative to the S-Curve; and a Rigid Warp tool. There are new tools in the Lens Blur filter, including Lens Blur in Portrait and Landscape modes, Lens Blur with Focus, and Motion Blur. Adobe's Magic Wand tool gets a more interactive mode, where you can use a selection brush to make a selection anywhere in the image.

## Photoshop 2020 Download With Product Key Torrent (Activation Code) {{ Hot! }} 2023

What It Does: The Adjustment Brush tool can apply corrections to images. This tool can use a number of difference types of masks, including Gradient Maps, paths, masks, stencils, and channels. With the Adjustment Brush tool, you can make simple corrections to your image, without having to use the Brush tool. What It Does: The Liquify filter creates vector-based freely-modifiable content for all of an image's layers. It is especially helpful for warping, distorting, stretching, and overlaying images. What It Does: Now, let's explore the various options provided in the Levels panel. The Levels tool adjusts the overall tonal value of an image. You can use the contrast histogram view to determine which areas of the image will lower in brightness when using Levels. When you want to increase the image's overall brightness, you can use a similar technique. What It Does: Selective Color Adjust is an easy way to quickly change the overall colors of an image. The tool's hue slider can be used in much the same way as the Hue/Saturation tool. It is particularly useful for making fast color adjustments. The Adjustment panel is a great way to make basic color adjustments quickly. The simple sliders let you change the overall tonal value, contrast, and white balance (or color temperature) of an image. The Adjustment panel also provides a range of other tools for fine-tuning your photo's color and textural quality. This makes it a popular default control panel – especially for consumers. e3d0a04c9c

## Photoshop 2020With Product Key Activation 2023

The world's leading 2D digital imaging software, Photoshop has worked with some of the biggest names-from TV to advertising, fashion to games, and film to design-to empower their vision in all aspects of illustration and design. Photoshop continues to evolve to meet the ever-changing needs of consumers around the world, and help people work more efficiently, every day. Millions of designers and creatives use Photoshop each year to edit, create and publish stunning types of material. With its easy-to-use tools, strong and reliable performance and a simple, intuitive interface, Photoshop provides a comprehensive solution for editing, creating and publishing content. Whether a consumer is a photographer looking to edit a single picture or an independent creator, there is a Photoshop option for them. Outstanding image editing software offering advanced features such as masking, object selection, resizing, adjustment layers, selection, exposure, adjustment, image smoothing, red-eye removal, high-contrast black/white conversion and more. Photoshop is the world's most popular desktop and mobile photo editing software, and the number-one choice for professional photographers and other creatives around the world. With Photoshop, users can not only edit and enhance their own images, but can also work with others while collaborating virtually on projects. Lynda.com's guided Photoshop training videos are based on the extensive knowledge of Photoshop and Adobe Creative Cloud professionals, and have been translated into more than 30 languages. Whether you're a beginner or a seasoned Photoshop expert, you'll be able to use Photoshop with confidence.

photoshop tutorial pc software free download adobe photoshop tutorial software free download photoshop tutorial software download photoshop tutorial bangla pdf free download photoshop tutorial download for pc photoshop 7.0 tutorial in telugu pdf free download adobe photoshop tutorial tamil video free download photoshop texture patterns free download how to download adobe photoshop for free full version how to download adobe photoshop for free in pc

Learn how to use Adobe Photoshop CC 2018 with this comprehensive step-by-step video tutorial series from Envato Tuts+, which includes introductory classes on how to use the software and how to get the most out of it. During these classes, you'll learn to: In 2011, Lightroom created a new era of creative workflows and imaging. Back then, a clip-based photo editing workflow was entirely new. Exploiting Photoshop's compositing potential, the Adapated Photoshop CC has enabled the photo editing to give itself to a brand new level. It enables the user to play an important role in the capture, editing, and then the sharing of the photos. Complementing Live View, Camera Raw is revolutionizing the digital photography and editing landscape. All across, the products, which consist of Lightroom, Photoshop, InDesign, and the rest of the Adobe Creative Cloud, are enhancing photo editing. The focus is on editing with new tools such as Morphology, Layers, the Layer-based tools such as Pathfinder and Fill, and our the ever popular and powerful layer groupings, to give Adobe Photoshop a strong base for an incredible user experience. The upcoming release of Photoshop 2020, comes with four to five software upgrades for the entire suite, bringing some of the best features into Photoshop and all the Adobe products. With the new release of Adobe Photoshop 2020, you can develop the creative workflows that are specific to your brand, in a reciprocal way. Using the new creative features you can efficiently create professional-quality documents from start to finish.

In addition to image editing and design features, Photoshop Elements has a comprehensive collection of tools to perform common photocopying chores. You can resize, crop, straighten, flip images, and add spot colors to them. You can also do monochrome scans, merge several photos into one large multi-photo file, print, and even add text to perforated sheets of paper. New Features in Adobe Photoshop 20.1: Translation Recognition Create Yoast Page Builder Site Develop Graphics for the Web in Photoshop

- \* Highlights include:
- \* New Project Collections
- \* Two New Content-Aware Image Restoration
- \* New New Color Replacement and Color Burn Tool
- \* New Lens Correction
- \* New Image Smoothing
- \* New Curves Addition New Features in Adobe Photoshop 20.5:
- New Camera and Lens Blur
- Curves Addition
- New Lens and Filter Adjustment
- New Lens Correction
- Curves Addition
- New Lens Blur
- New Lens Correction
- \* Highlights include:
- \* New Camera Blur
- \* New Lens Correction
- \* New Lens Blur
- \* New Lens Correction
- \* New Lens Blur

\* New Lens Correction The complete tutorial teaches you how to make the most out of this tool overnight. And there are no design books or design courses that explain every technique and concept that you can find in Photoshop on the web. And most importantly, the whole process is done in just a few simple steps to give an instant idea of what you can learn in this tutorial and save you time. Don't forget to comment, share, like, dislike and mark this post as really useful and save it in your Favorites to read it later. Enjoy!

https://zeno.fm/radio/artas-sam-6-1-crack-21 https://zeno.fm/radio/rockworks-16-crack-keygen-software https://zeno.fm/radio/intuit-quickbooks-uk-2010-premier-accountant-edition-torrent https://zeno.fm/radio/download-corte-certo-2d-3-26-rar https://zeno.fm/radio/sherdil-720p-movie-download-free https://zeno.fm/radio/lepton-optimizer-full-crack https://zeno.fm/radio/masters-of-the-world-activation-code https://zeno.fm/radio/signals-and-systems-by-sanjay-sharma-pdf-download

Arguably the most-widely used Adobe tool, Photoshop remains the go-to photo editing software for many. But despite its staying power, the app has been going through a bit of a re-education, as it works to curb some of its more egregious security flaws. This year, the company updated its Affinity Photo app to take advantage of the latest Mac hardware. Photo travelers may now take advantage of the multiple cameras and federal government-approved encryption software included in the Mac Pro, while ultimately the entire workflow will benefit from the new hardware. The company is also adding new features including the ability to embed QR codes directly into images and native FTP, or file transfer protocol, support. It's also rolling out a new version of its straightforward telescopic lens app. Photoshop Elements 2018 offers a robust feature set that increases the app's appeal to casual photo editing, as well as to visual effects enthusiasts. Besides its previous marquee features, it has a new Lens Effects tool for adding motion blur, gradients, and other effects, and a new (paid) app for creating slideshows, which now include music. The Environments panel that originally debuted in an upcoming version of Photoshop boasts native support for the Apple Surface Book. The updated version, running under Windows 10, allows for synchronized Mac-like functionality, such as multiple viewpoints, and custom slideshows. It's also now more powerful thanks to a new surround light mode that uses the sensors in iPad-like Pro Pencil and fixed- and variable-angle cameras.

https://assetmanagementclub.com/free-download-of-adobe-photoshop-for-windows-10-new/ https://ldssystems.com/wp-content/uploads/Download-free-Adobe-Photoshop-2021-Version-225-With-Full-Keygen-For-Windows-lAtest-releas.pdf

https://ntxrealtorresource.net/wp-content/uploads/2023/01/Adobe\_Photoshop\_2021\_Version\_2210\_\_R egistration\_Code\_Serial\_Key\_64\_Bits\_upDated\_2023.pdf

https://ejobsalert.in/wp-content/uploads/2023/01/torbseld.pdf

https://kumarvihaan.in/photoshop-cc-2014-download-free-license-key-full-incl-product-key-mac-win-3 264bit-update-2022/

https://headlineplus.com/wp-content/uploads/2023/01/Adobe-Photoshop-2021-Version-2242-Downloa d-Torrent-2022.pdf

https://otelgazetesi.com/advert/how-to-download-photoshop-trial-link/

https://openaidmap.com/dodge-and-burn-photoshop-action-free-download-hot/

 $\frac{https://www.mgbappraisals.com/5213990ed227e8ee0affff151e40ac9a12620334b7c76720a51cdbe8d1291f13postname5213990ed227e8ee0affff151e40ac9a12620334b7c76720a51cdbe8d1291f13/$ 

https://trenirajsamajom.rs/archives/248006

http://redstone-walker.com/2023/01/01/photoshop-2021-version-22-5-1-download-free-patch-with-ser ial-key-activation-code-with-keygen-win/

https://edu-exam.net/wp-content/uploads/2023/01/Photoshop-Cs3-Text-Styles-Free-Download-HOT.pdf

http://archlooks.com/adobe-download-photoshop-mac-work/

https://transserver.net/wp-content/uploads/2023/01/Photoshop\_CC\_2019\_Version\_20\_\_Download\_fre e\_Serial\_Number\_\_finaL\_version\_2023.pdf

https://www.publicun.com/wp-content/uploads/2023/01/Adobe-Photoshop-Cc-2017-Tutorial-Pdf-Free-Download-UPDATED.pdf

https://luxurygamingllc.com/download-free-adobe-photoshop-hacked-free-registration-code-for-mac-and-windows-latest-release-2022/

https://bodhirajabs.com/wp-content/uploads/2023/01/Photoshop-2021-Version-2210-Download-Serial-Key-With-Key-Windows-1011-2023.pdf

https://sandyssayings.com/wp-content/uploads/2023/01/amalmyca.pdf

https://odingajproperties.com/2023/01/01/photoshop-2021-download-free-with-product-key-with-full-keygen-64-bits-2022/

https://sugaringspb.ru/download-free-adobe-photoshop-2022-version-23-keygen-mac-win-latest-2023/ https://brinke-eq.com/advert/photoshop-express-download-with-keygen-keygen-win-mac-64-bits-new-2023/

https://superyacht.me/advert/download-adobe-photoshop-cs3-link/

https://lexcliq.com/wp-content/uploads/2023/01/Imagenomic-Portraiture-Adobe-Photoshop-70-Free-D ownload-32-Bit-EXCLUSIVE.pdf

https://knoxvilledirtdigest.com/wp-content/uploads/2023/01/Adobe-Photoshop-2022-With-Keygen-Act ivation-Key-64-Bits-2023.pdf

https://slitetitle.com/wp-content/uploads/2023/01/How\_To\_Download\_Photoshop\_Free\_For\_Windows \_10\_LINK.pdf

https://shofaronlinestore.org/wp-content/uploads/2023/01/How-To-Download-More-Brushes-For-Phot oshop-HOT.pdf

https://opinapy.com/wp-content/uploads/2023/01/quadawn.pdf

http://www.caribbeanequipmenttraders.com/wp-content/uploads/2023/01/Photoshop-2021-Version-2 243-License-Code-Keygen-Hacked-For-Windows-3264bit-2023.pdf

https://haitiliberte.com/advert/photoshop-cc-2015-download-free-licence-key-activation-2022/

http://getpress.hu/blog/adobe-photoshop-2021-version-22-4-license-key-product-key-hot-2023/

 $\underline{https://orbee ari.com/invitation-card-template-photoshop-free-download-free/}$ 

 $\underline{https://phodulich.com/wp-content/uploads/2023/01/Adobe-Photoshop-CC-2014-With-Activation-Code-photoshop-CC-2014-With-Activation-Code-photoshop-CC-2014-With-Activation-Photoshop-CC-2014-With-Activation-Photoshop-CC-2014-With-Activation-Photoshop-CC-2014-With-Activation-Photoshop-CC-2014-With-Activation-Photoshop-CC-2014-With-Activation-Photoshop-CC-2014-With-Activation-Photoshop-CC-2014-With-Activation-Photoshop-CC-2014-With-Activation-Photoshop-Photoshop-Photoshop-Photoshop-Photoshop-Photoshop-Photoshop-Photoshop-Photoshop-Photoshop-Photoshop-Photoshop-Photoshop-Photoshop-Photoshop-Photoshop-Photoshop-Photoshop-Photoshop-Photoshop-Photoshop-Photoshop-Photoshop-Photosho$ 

Serial-Key-WIN-MAC-NEw-2023.pdf

1

http://mitnurulamalparang.com/adobe-photoshop-2021-version-22-4-2-free-registration-code-product -key-full-windows-x32-64-2022/

https://womss.com/photoshop-2022-version-23-0-download-free-with-keygen-activation-key-new-2023

https://homeoenergy.com/wp-content/uploads/2023/01/Download-Photoshop-2021-License-Key-3264 bit-2022.pdf

https://hanovermb.ca/p/new-bothwell-recreation

 $\underline{http://www.dblxxposure.com/wp-content/uploads/2023/01/gavrbrie.pdf}$ 

 $\underline{http://tutmagazine.net/wp-content/uploads/2023/01/zakrein.pdf}$ 

https://mentorus.pl/how-to-download-photoshop-filters-hot/

The Adjustment Layers feature allows you to create multiple versions of the same image, and use one as a base and the others to customize the original image without losing its original composition. The Adjustment Layers feature is quite essential to image editing and composing. You can select the Adjustments that you would like to use, and using these Adjustments, you can modify or rearrange the layers to create compositions more actively and properly. Creating layers using the layer comp. feature can make various types of design changes to an image. You can drag different areas from one layer to another or one layer to another layer to create comps. Using the layer comp. feature, it is possible to edit different areas of images using a single layer. Using the dynamic filter, it is possible to set filters to a layer, and so filter effects are applied to an individual layer. The dynamic filter can be applied to layers as often as you want, and it is possible to set the type of filter to watch, and it's possible to apply filters from the dynamic filter to the whole image. You can use the Layer Gradient feature to create gradients for use in images. To create gradients, you can select the gradient type, color, angle, size, and transparency. The Layer Gradient feature lets you use the same color in all parts or visually alter the areas of an image using color gradients. You can use the Layer Warp feature to gently brush portions of an image without affecting the rest.